# Esercizi II parteArgomenti da sapere■ Sistemi Operativi ■ Reti ■ Assembler ■ Pseudocodice C++

## Assembler

- Codici mnemonici per le operazioni □LOAD, STORE, ADD, SUB ….
- $\blacksquare$  Nomi mnemonici (identificatori) al posto degli indirizzi RAM per i dati
- Tipi dai dati: INT, FLOAT

## Assembler: esempio

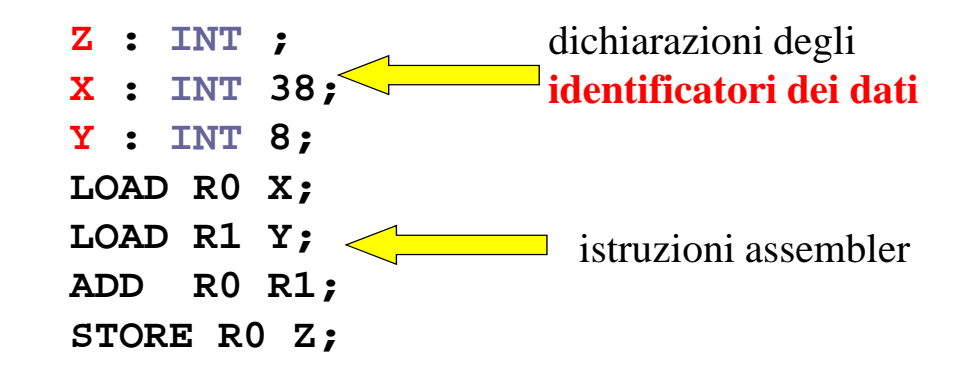

**Esempio: Legge** due valori **da tastiera,** li **somma** <sup>e</sup> **stampa** il risultato della somma a video

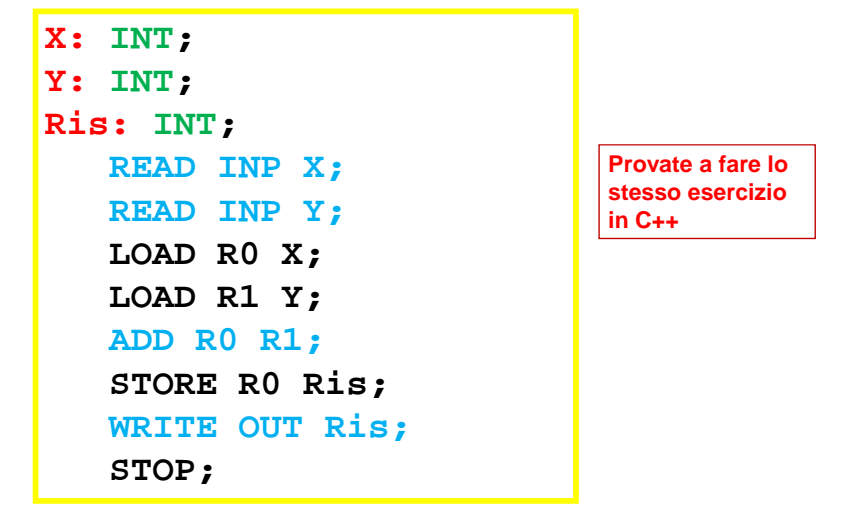

# Esercizio (iterazione)

**Individuare fase di inizializzazione, di modifica e** la condizione di terminazione in questo ciclo e il corpo del ciclo. Quante volte viene eseguito il corpo del ciclo? Cosa viene stampato?

#### contatore  $\leftarrow$ 5;

while(contatore <8) do (stampa contatore -1;  $\frac{1}{2}$  contatore +3; )

■ Il corpo del ciclo viene eseguito una volta; viene stampato il valore 4

# Esercizio (ricorsione)

procedure Test1(Contatore)if (Contatore < 3) then (stampa Contatore; Test1(Contatore+1))

procedure Test2(Contatore)if (Contatore < 3) then (Test2(Contatore+1); stampa Contatore)

■ Ingresso 1: che uscita dalle due procedure? Test1: 1,2Test2: 2,1

## **Sol. esercizi (cicli for e while) -- <sup>1</sup>**

П Scrivere un ciclo while equivalente al ciclo for infinito **for(int**  $i = 0; i > -2; i++)$ **{cout<< i;}**

> **Soluzione: int i=0; while(i>-2) { cout<<i; i++; }**

п Trasformare il seguente ciclo while in un ciclo for equivalente:  $int$  $\mathbf{i} = 1$ **; while**  $(i < 20)$  {cout  $<< i; i++)$ 

```
Soluzione: for(int i=1; i<20; i++) 
            { cout<<i;}
```
### **Sol. esercizi (cicli for e while) -- <sup>2</sup>**

```
\mathbf{r} Cosa stampano in output i seguenti frammenti di programmi?
   -
 int i = -7, k = 1;
       while (i < -2) \{i = i + k; \text{ count} << i << " ; k++)\}Stampa -6 -4 -1
   -
 int i = -4, k = 3;
       while (!(i == k + 1)) 
{i++; k--; cout << (k-i) << " ";}
   Stampa 5 3 1 -1
```

```
-
 for (int n = 0; n < 20; n = n + 2) 
 { cout << n << " ";} 
Stampa 0 2 4 6 8 10 12 14 16 18
```
## **Esercizi (if-then-else, if-then)Cosa stampano <sup>i</sup> seguenti frammenti di codice? int giorno=20, mese=12;**  $if ((giveno == 25) & & (mese == 12))$ **cout << "E' Natale!"; //non stampa niente**

**int giorno=20, mese=12;**

```
if ((giorno == 25) || (mese == 12))
   cout << "ciao!";
```

```
//stampa ciao
```

```
 int giorno=25, mese=12; 
 if ((giorno == 25) && (mese == 12))
     cout << "E' Natale!";
 //stampa: E' Natale!
```